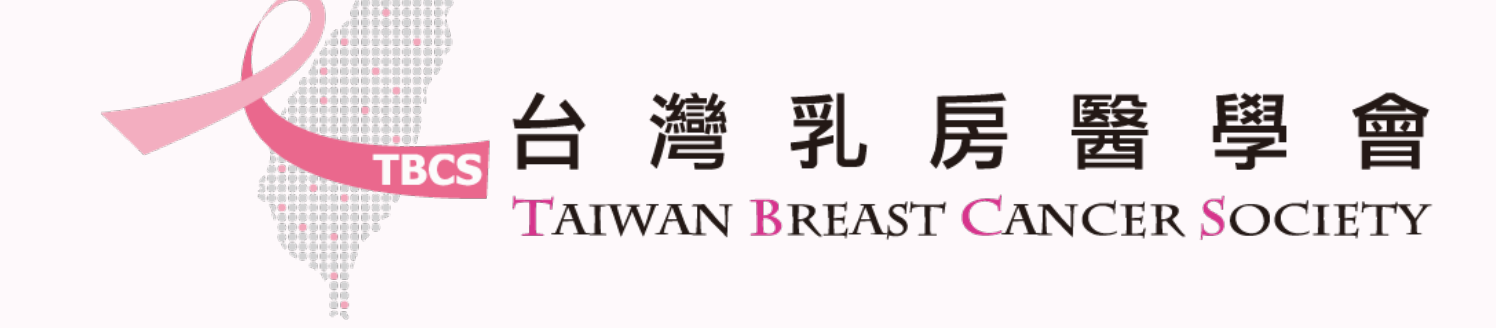

### **乳房外科專科訓練醫院 院所操作手冊**

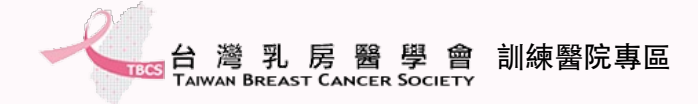

## **院所資料填報**

### • 訓練醫院初次申請流程說明

• 訓練醫院資料填報三步驟

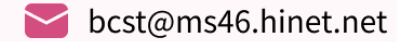

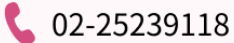

# **訓練醫院初次申請**

**申請三步驟請按照網站系統流程進行申請**

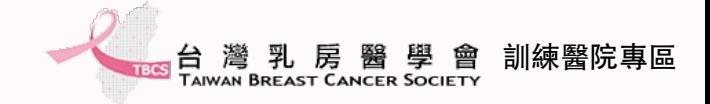

### **訓練醫院申請流程**

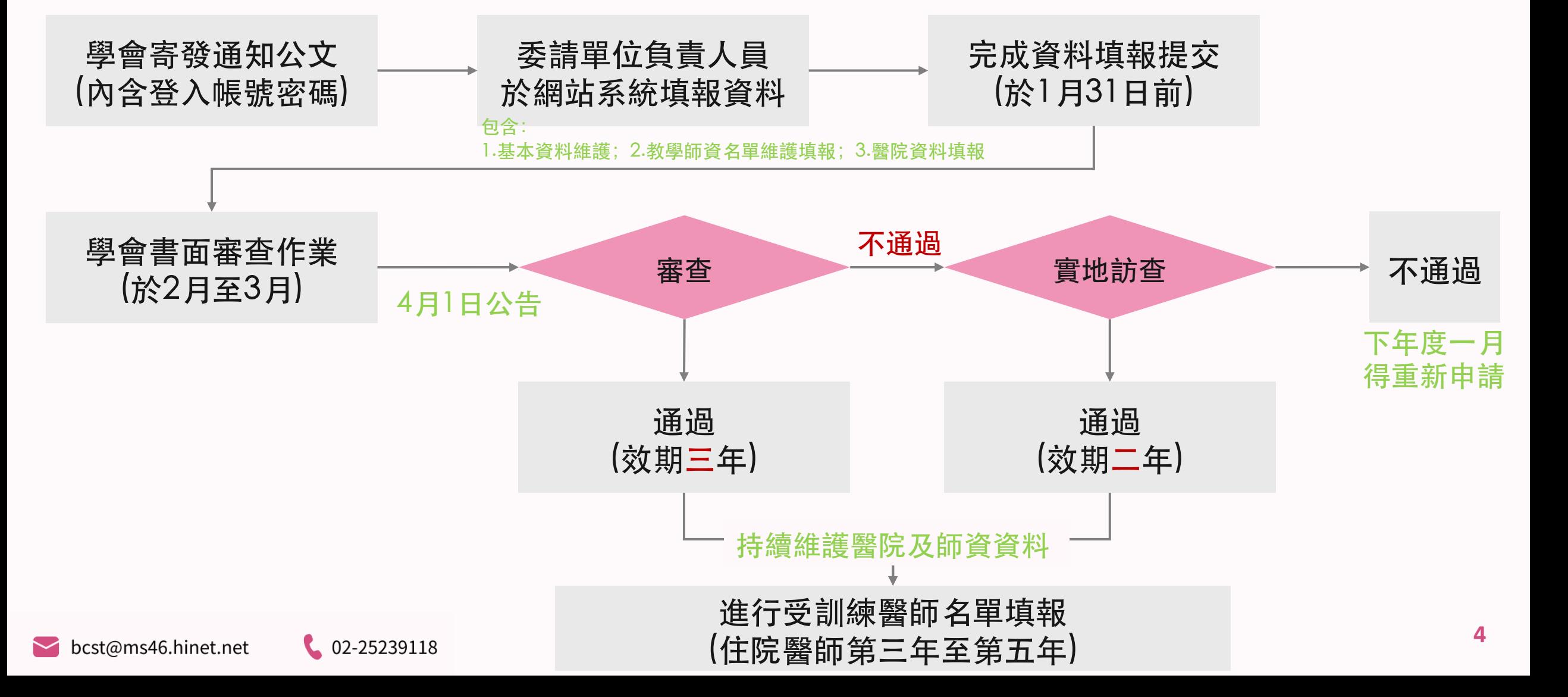

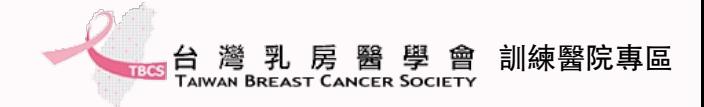

### **已通過核定之訓練醫院**

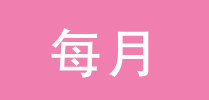

- 每 月 1. 定期維護教學師資名單,包含離職異動及新進醫師名單更新。
	- 2. 維護接受訓練醫師名單,包含退出訓練及新進醫師名單更新。

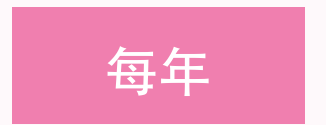

每年 1. 填報醫院訓練狀態及資料核備(時間: 每年1~2月)。

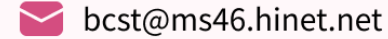

**5**

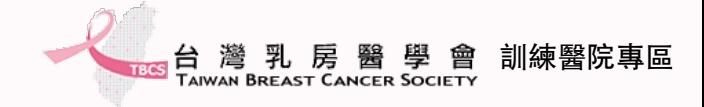

**注意事項**

### ✔收取學會公文通知,確認網站登入資訊。

ü請務必於開放期間進行資料填報,以維護院所權益。

√以下將介紹填寫步驟,操作有任何問題,請來信台灣乳房醫學會。

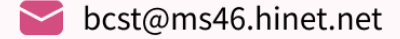

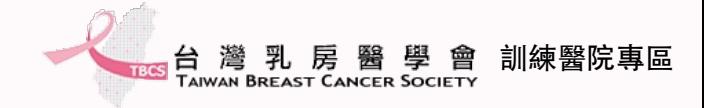

### **登入網站系統**

### • 使用公文提供的登入資訊進行院所登入。

s] 台 灣 乳 房 醫 學 會 訓練醫院專區

最新消息 乳房外科專科醫師 > 訓練醫院 > 訓練醫院資料填報 > 常見問題 回官網

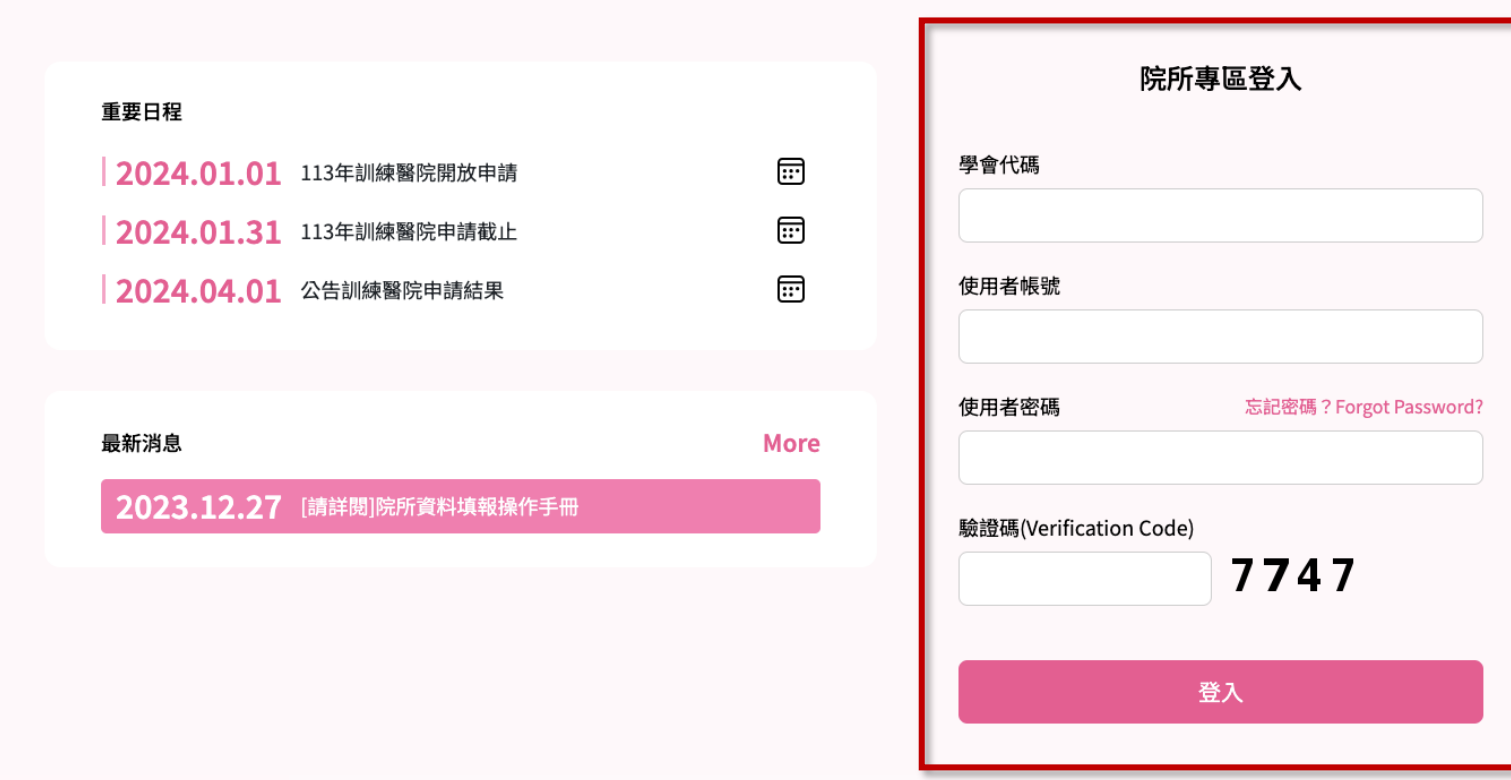

bcst@ms46.hinet.net

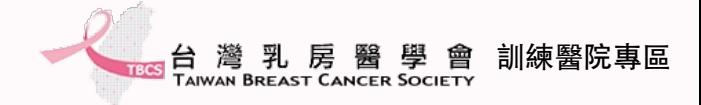

### **院所基本資料維護-1**

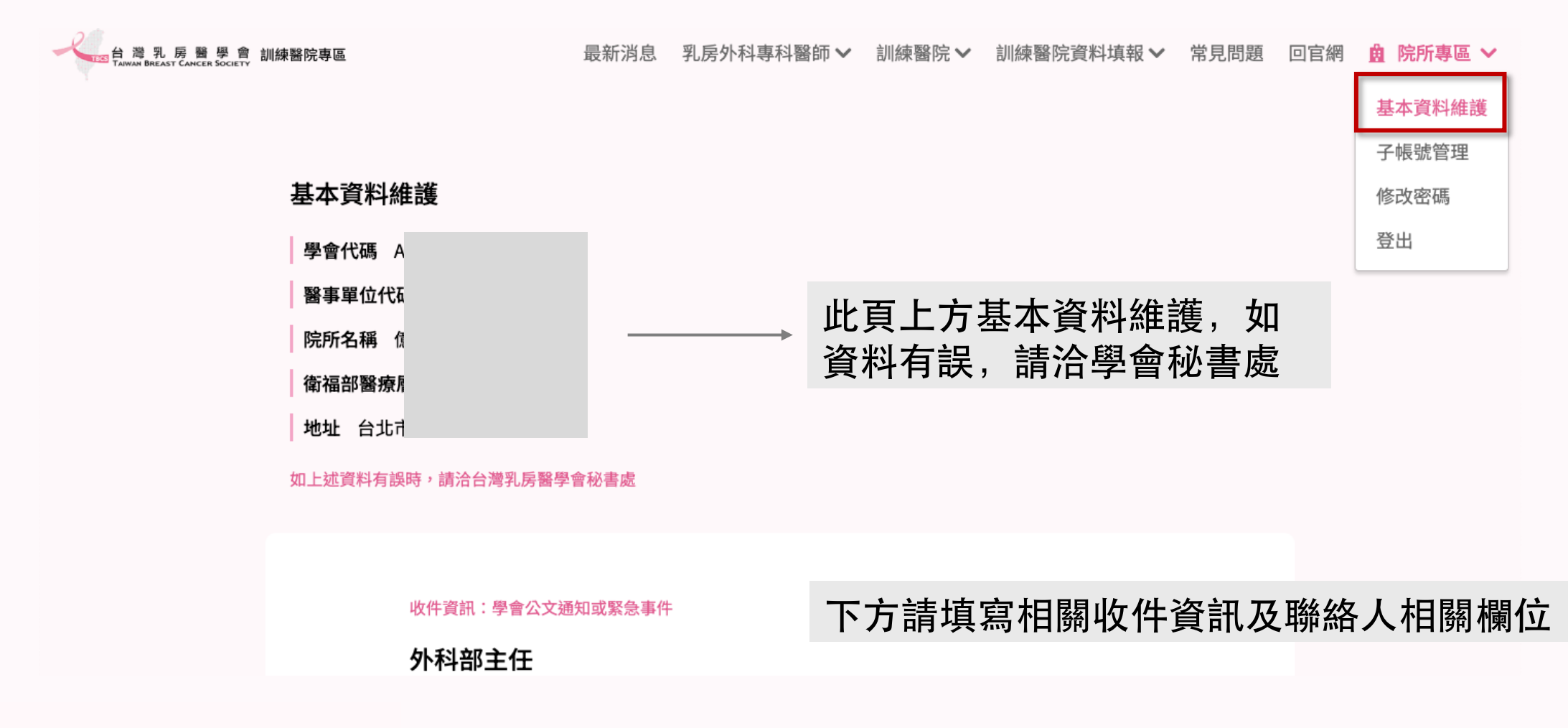

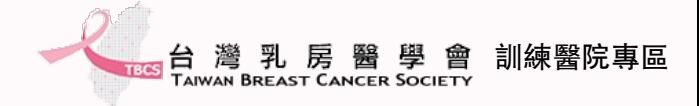

### **院所基本資料維護-2**

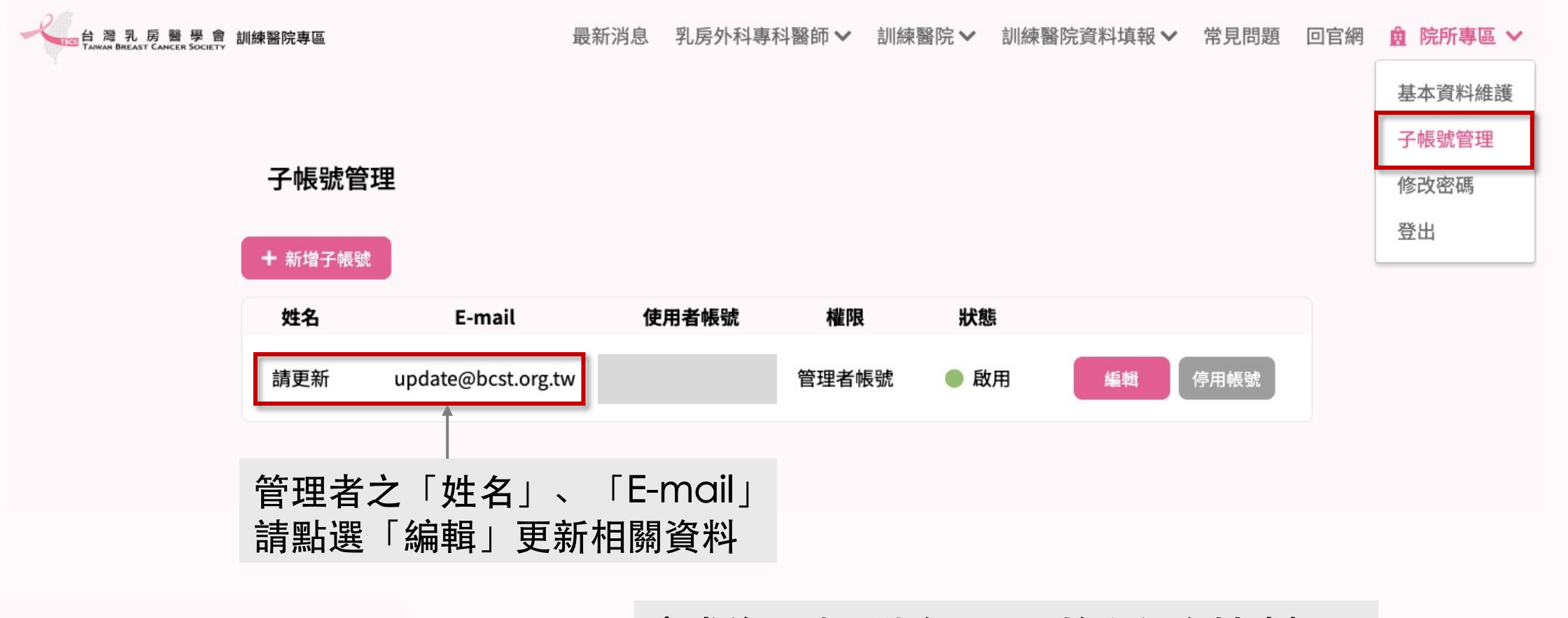

完成後,點選儲存,即開始進行資料填報~ **199** 

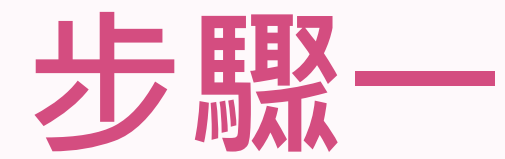

### **乳房外科專科醫師教學師資名單維護 \*務必先完成此步驟才可進行下一步驟**

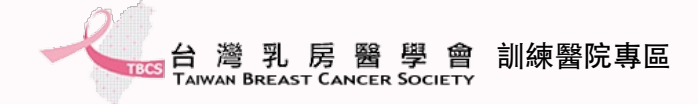

### **新增教學師資-1**

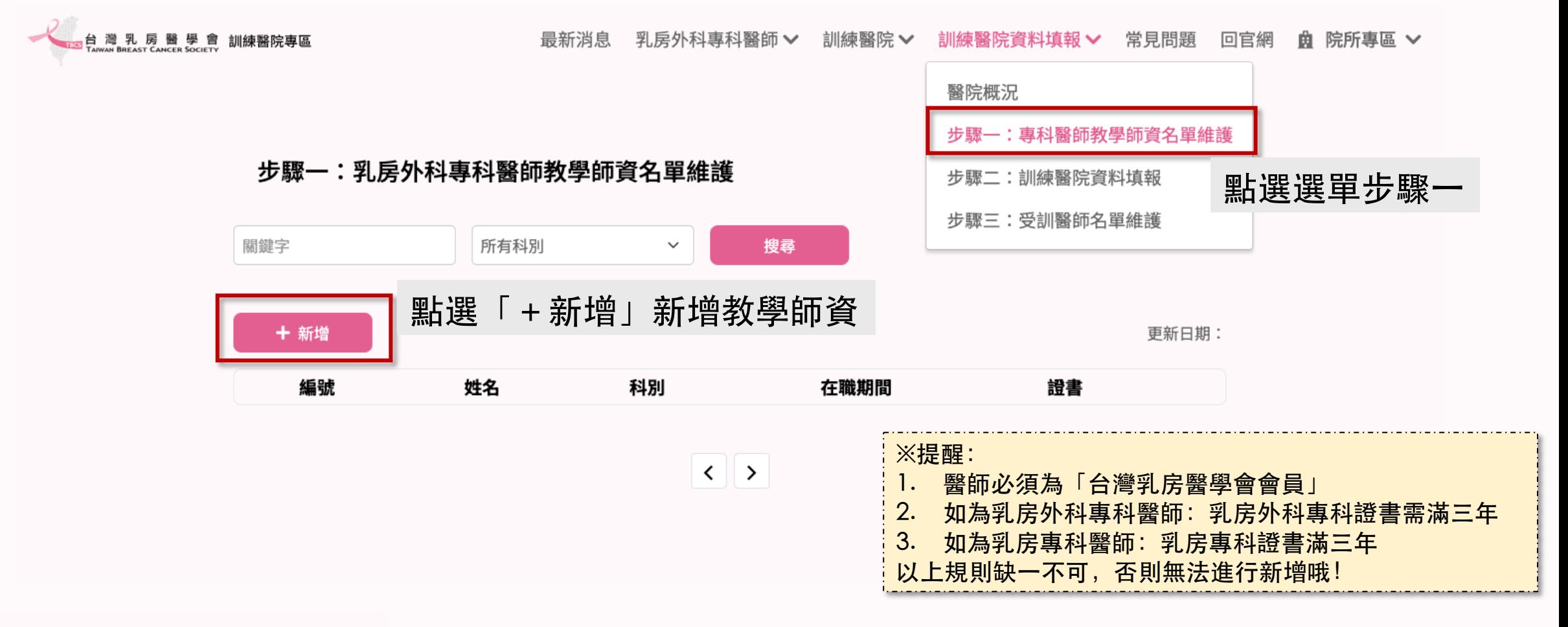

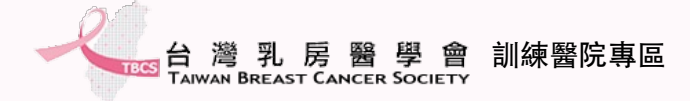

## **新增教學師資-2**

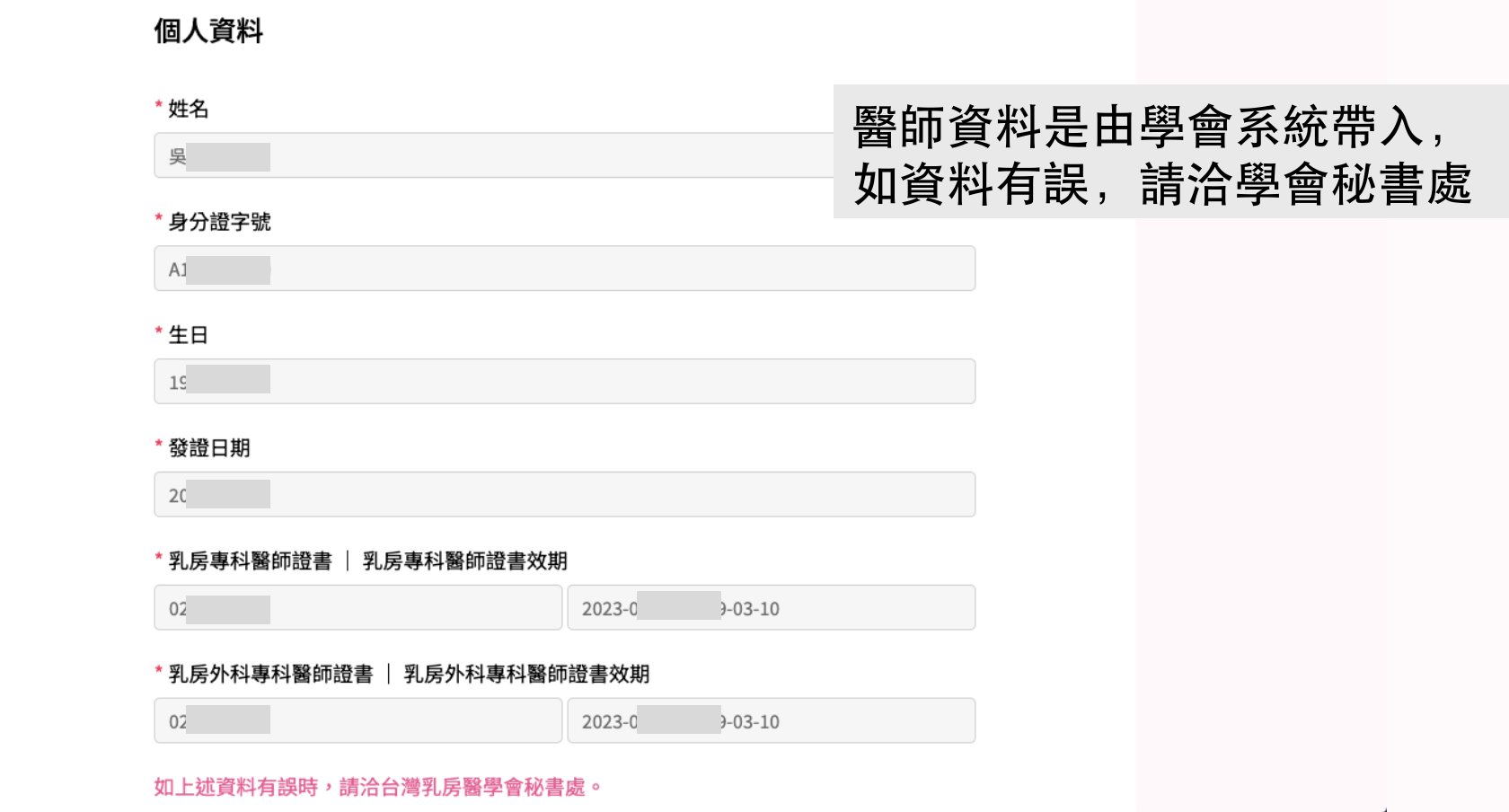

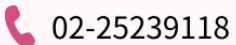

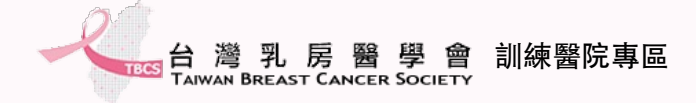

## **新增教學師資-3**

\* 專科醫師證書 (限上傳以下科別:外科專科醫師證書、中華民國腫瘤內科專科醫師證書、 放射診斷科專科醫師證書、放射腫瘤科專科醫師證書、解剖病理科專科醫師證書)

上傳檔案

#### \* 專科醫師證書效期

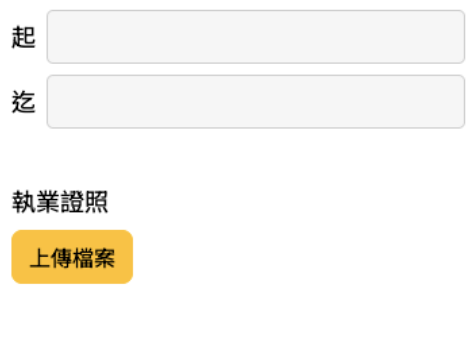

執業執照效期

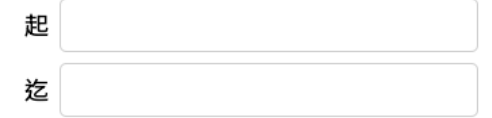

教育部核發之大專教師證書

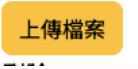

1. 依據欄位所需資料進⾏填寫及上傳。 2. 填寫後,點選「儲存」即完成新增。 3. 請將所有教學醫師新增完畢後,方 可進入步驟二。

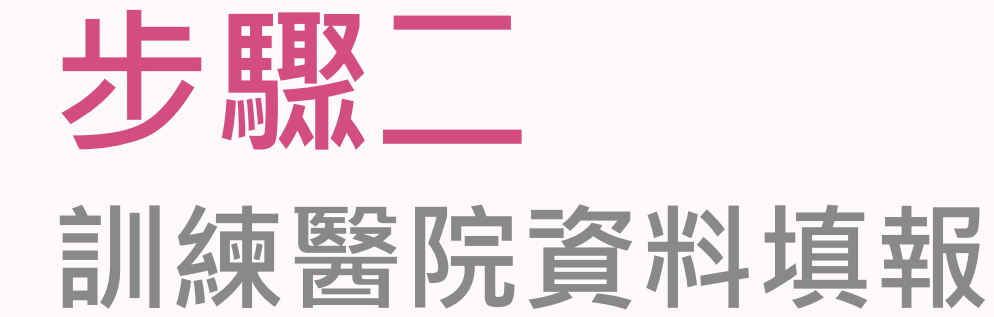

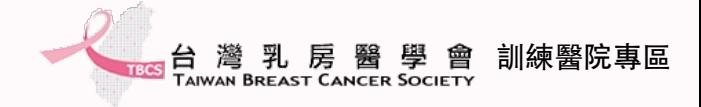

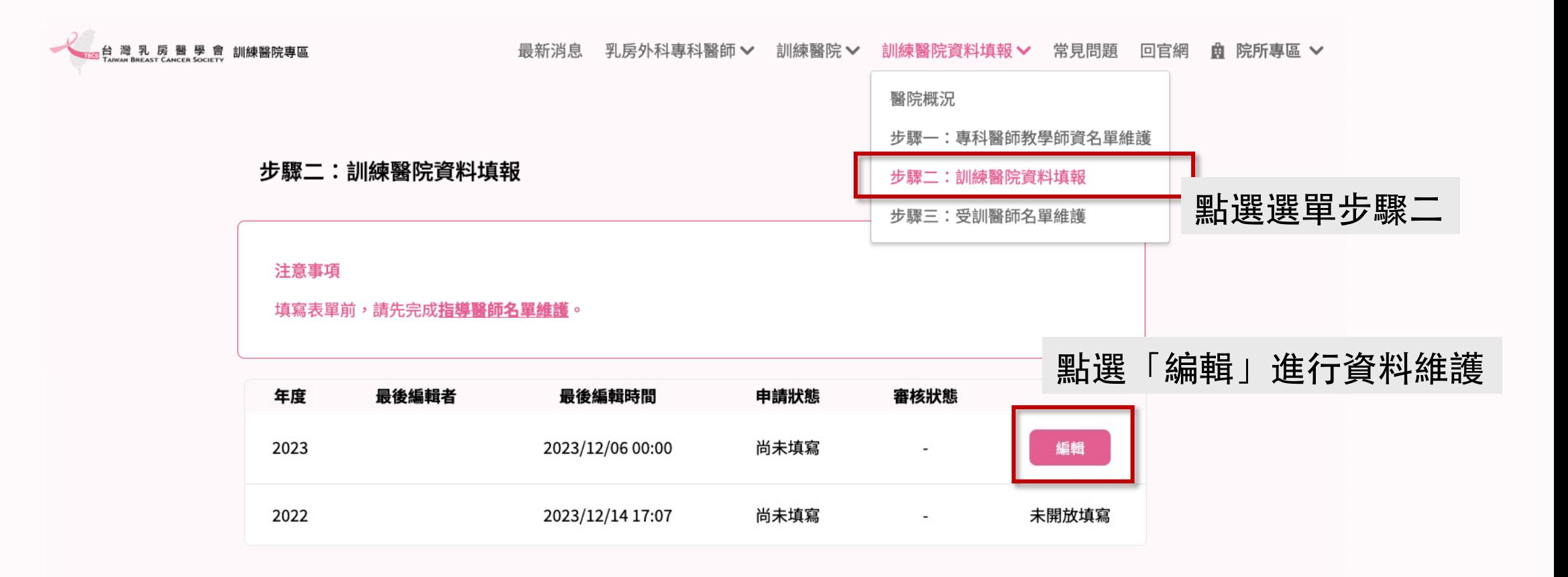

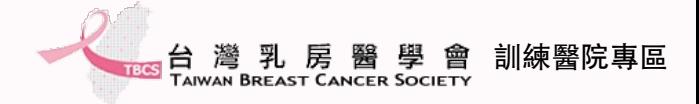

#### 注意事項

1. 填寫表單前,請先完成 **指導醫師名單維護**。 2. 請詳細填寫本頁資料,點選 儲存草稿 可儲存尚未完成的表單。 3. 若完成表單,可點選 儲存並下一步列印,進行下一步階段。

#### 2023 年乳房外科專科醫師訓練醫院審核申請表

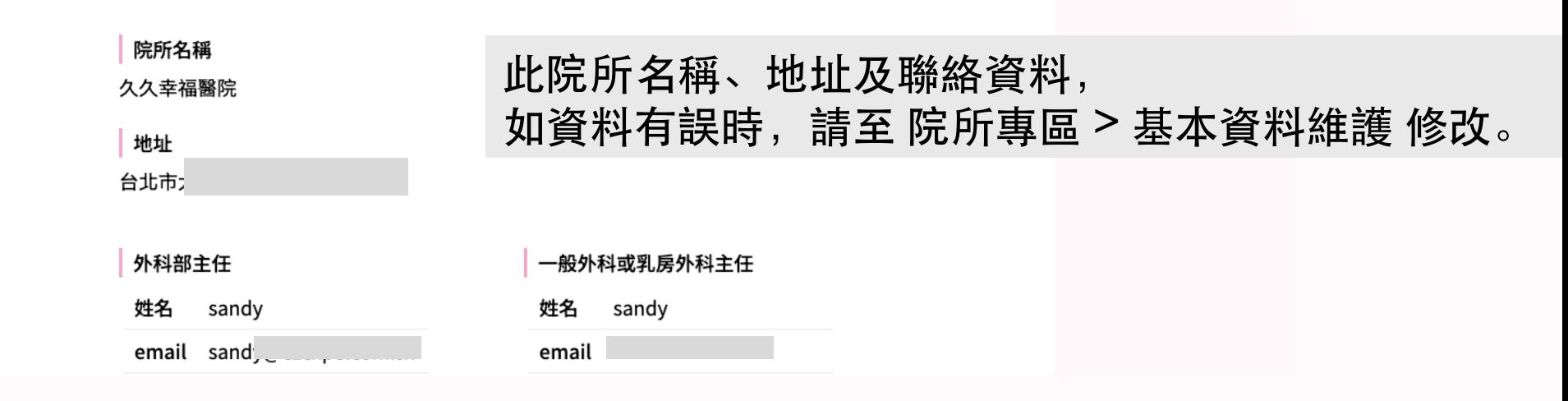

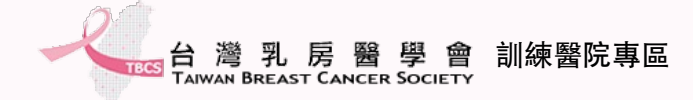

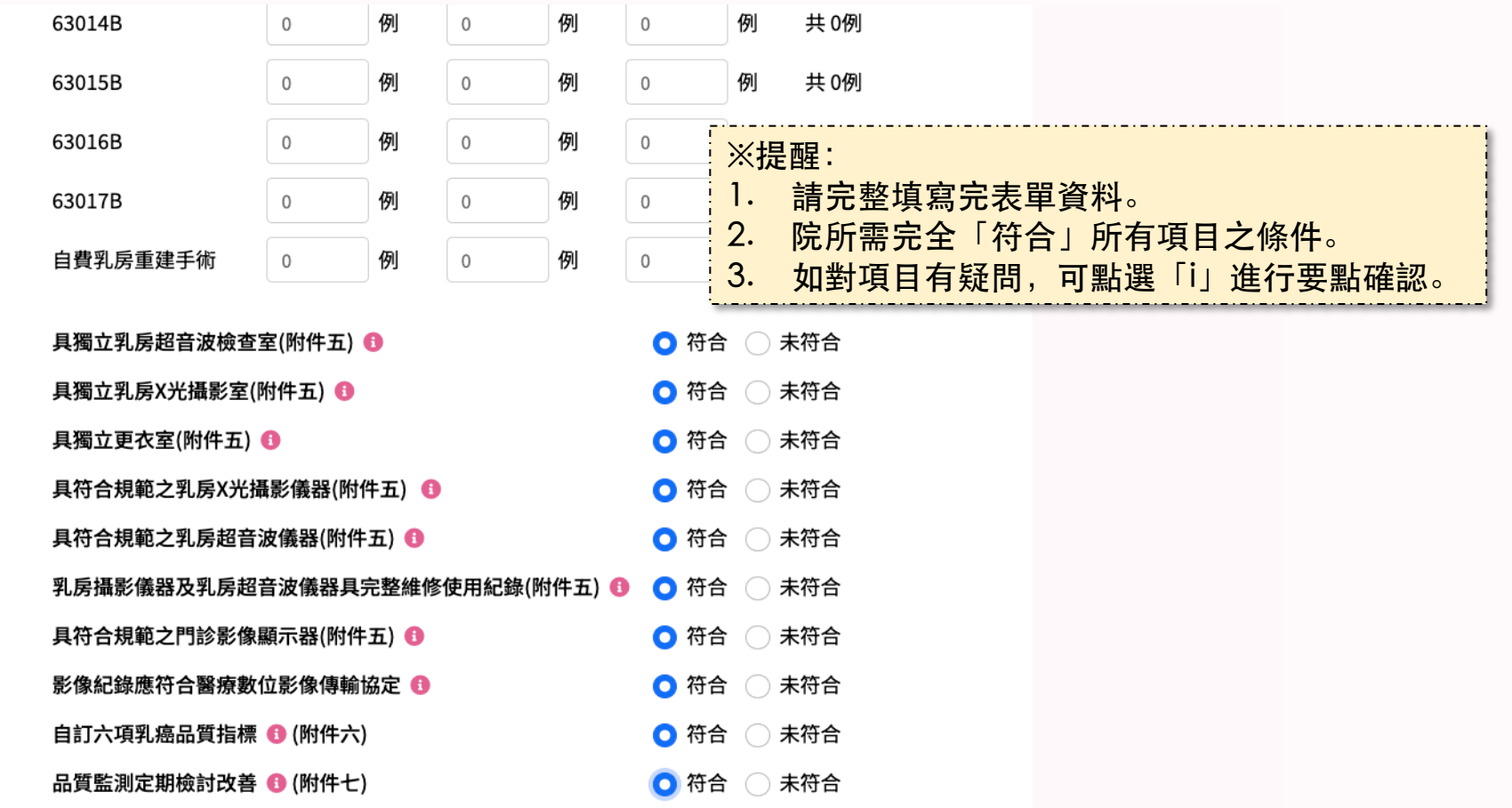

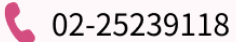

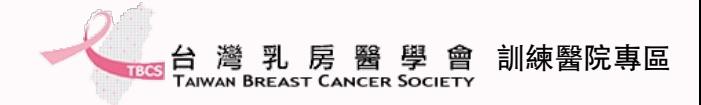

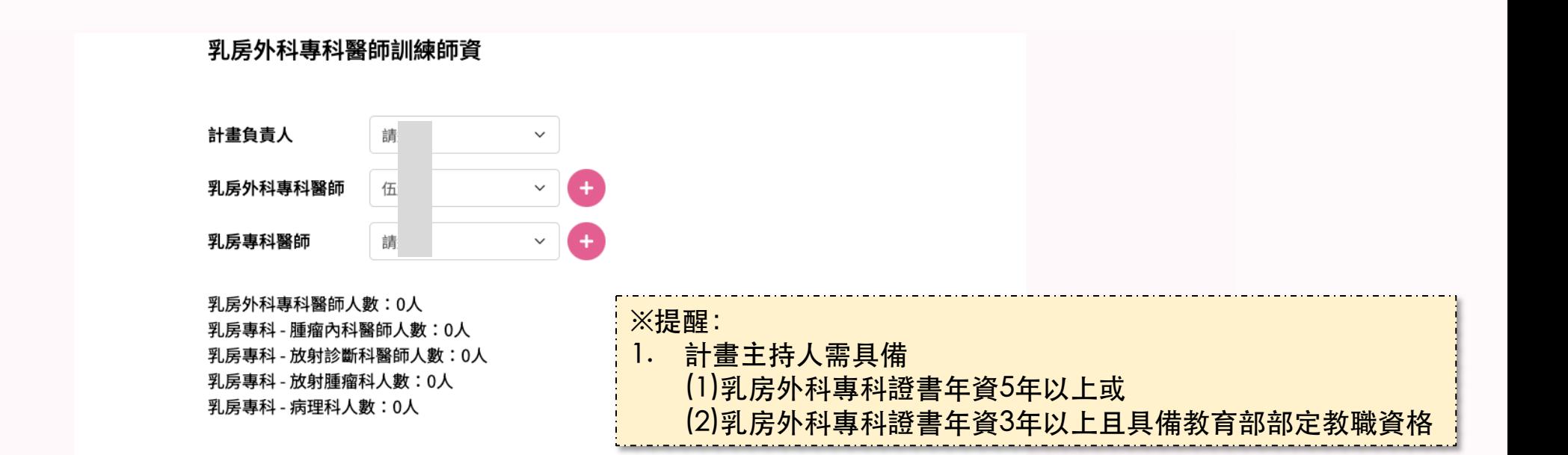

#### 乳癌外科訓練醫院其他醫療人員編制(不含指導醫師名單)

#### 注意事項:

1.訓練醫院其他人員編制應包含(1)專任放射診斷科醫師至少1人(2)專任腫瘤內科醫師至少1人(3)專任或 兼任放射腫瘤科醫師至少1人(4)專任或兼任病理科醫師至少1人 2.指導醫師名單如未完整包含上述人員,請將人員名單填寫於以下「其他醫療人員編制」

#### + 增加醫療人員

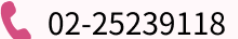

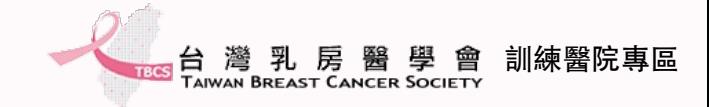

 $\pm\pm\frac{\pi}{2}$   $\rightarrow$   $\pm\frac{\pi}{2}$  neutring the  $\frac{\pi}{2}$   $\rightarrow$   $\pm\frac{\pi}{2}$  neutring the  $\frac{\pi}{2}$ 

### **訓練醫院資料填報-5**

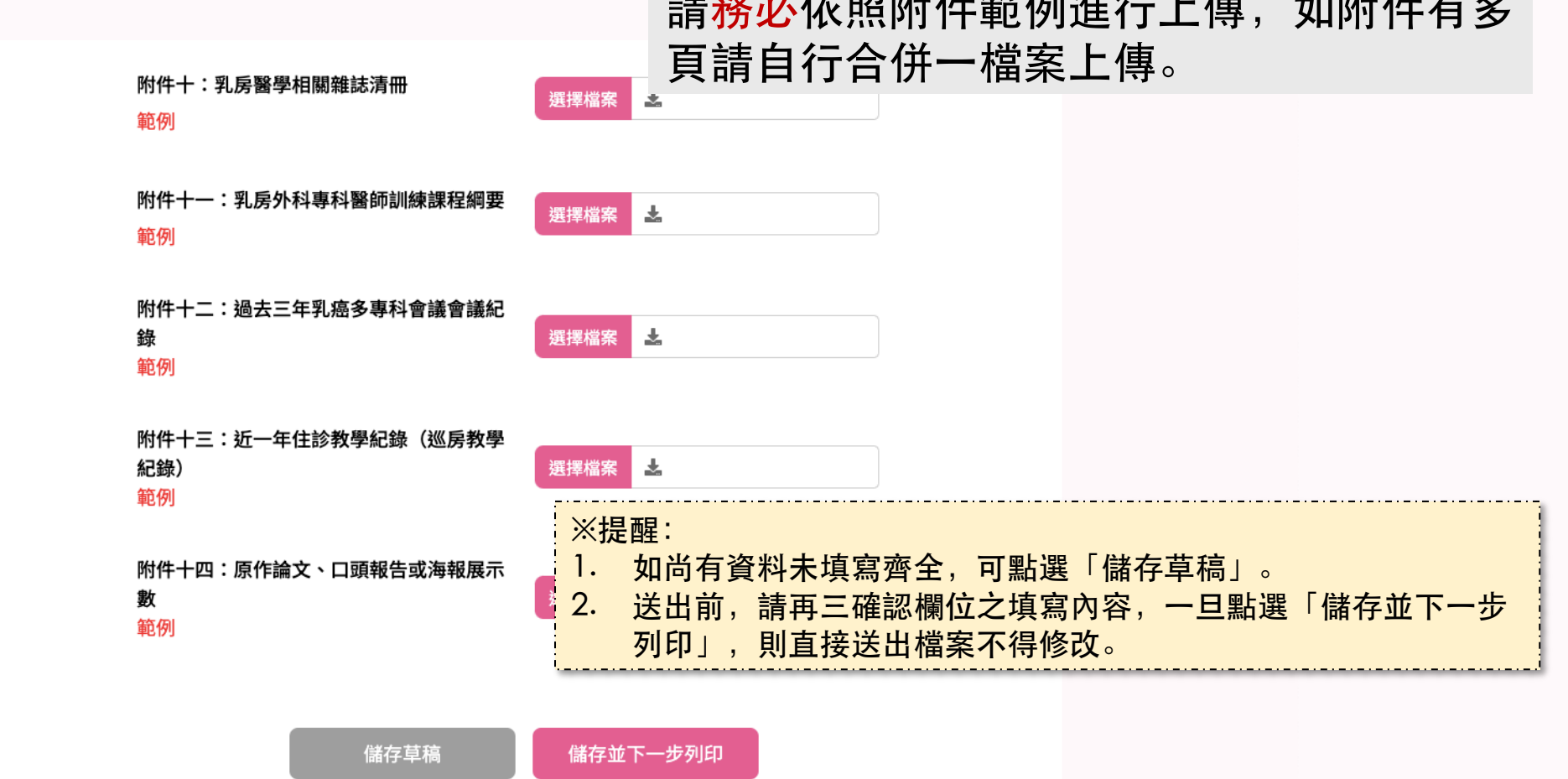

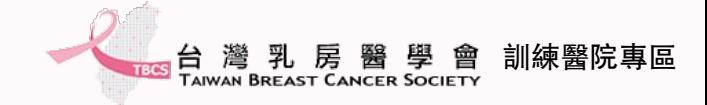

## **訓練醫院資料列印並上傳**

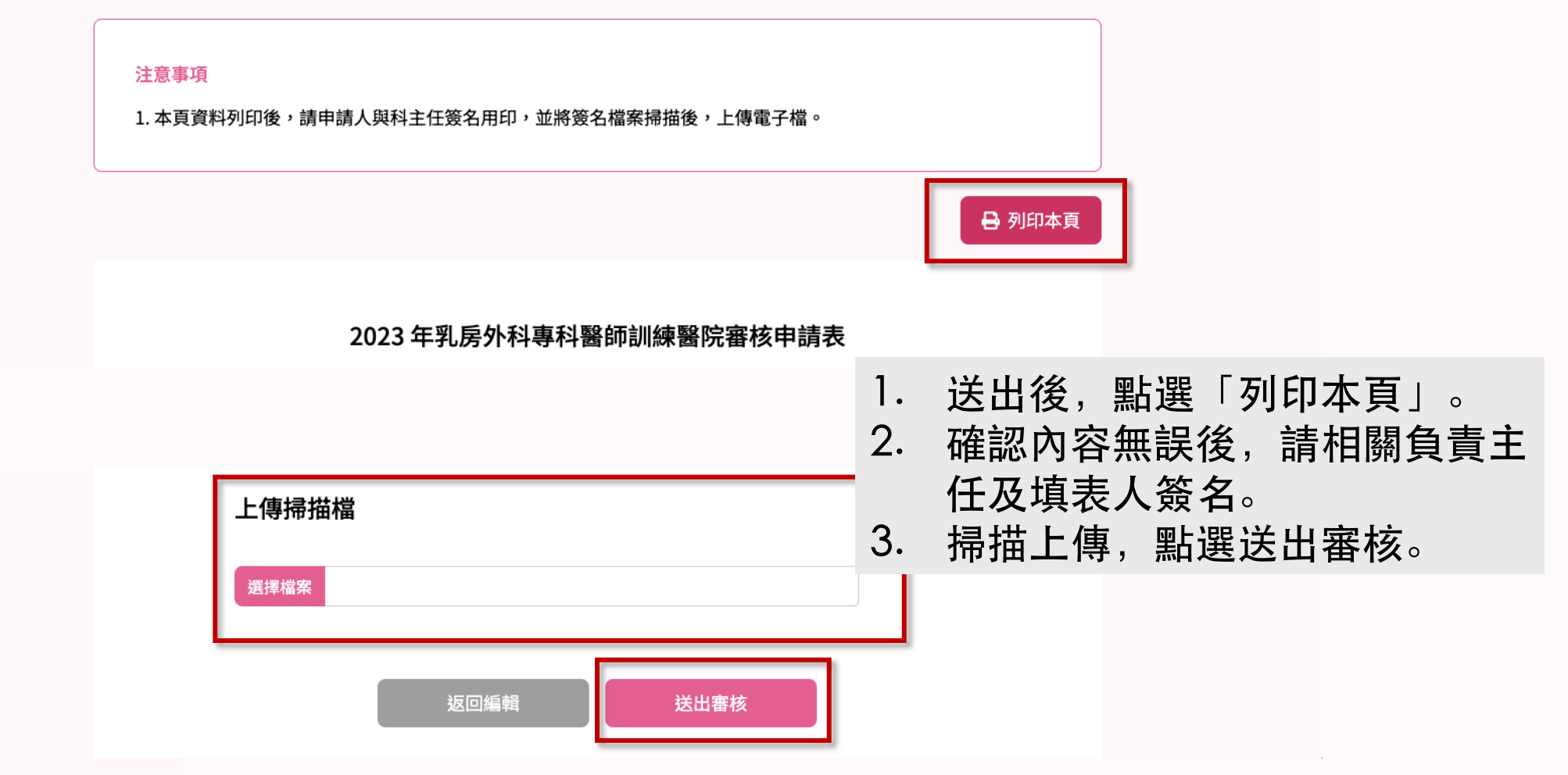

 $\bigcup_{225239118}$ 

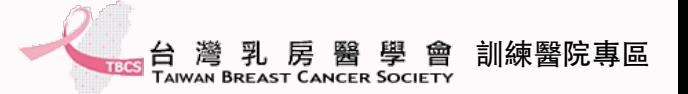

### **完成訓練醫院資料填報,等待審核通知**

- 依據上述步驟完成訓練醫院師資維護及訓練醫院資料填報。
- 待後續學會進行審查,預計於每年4月初公告審核結果。

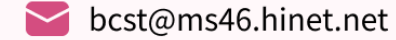

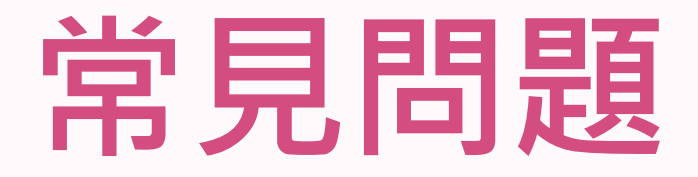

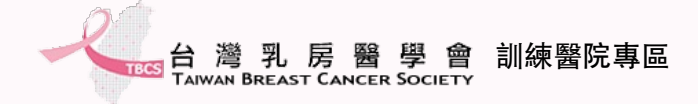

### **新增子帳號-1**

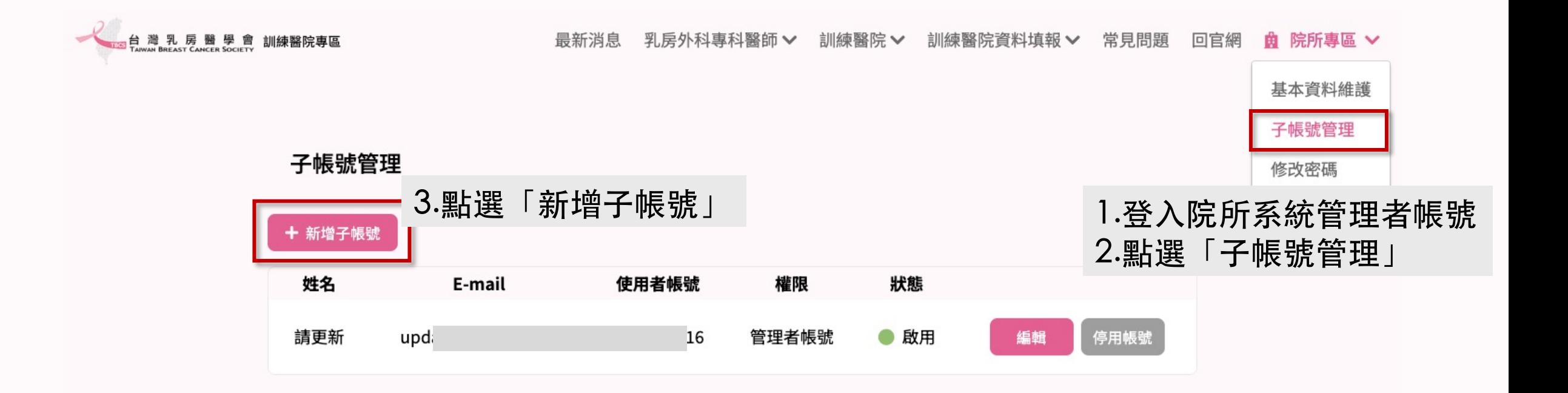

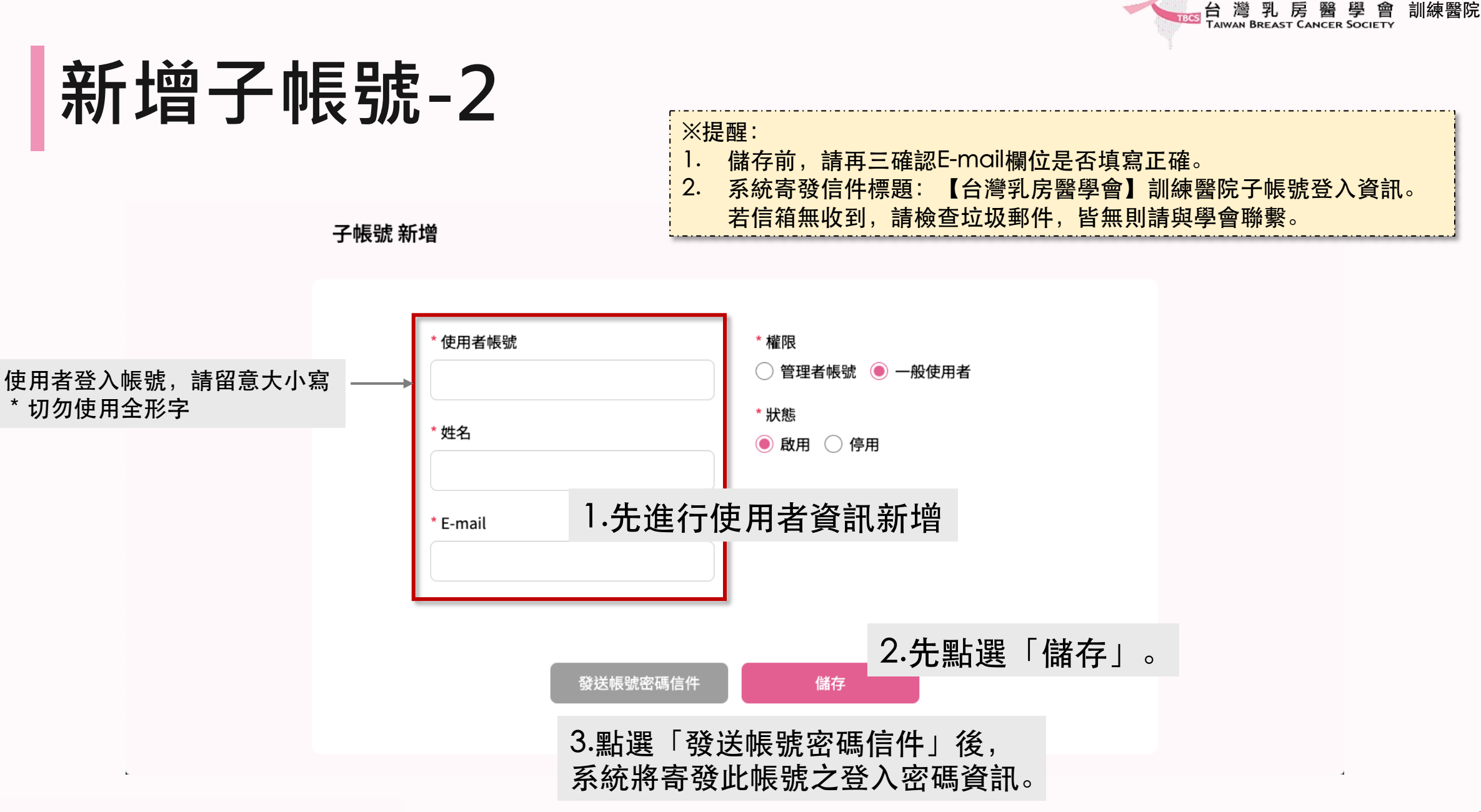

 $\bigcup_{225239118}$ 

訓練醫院專區

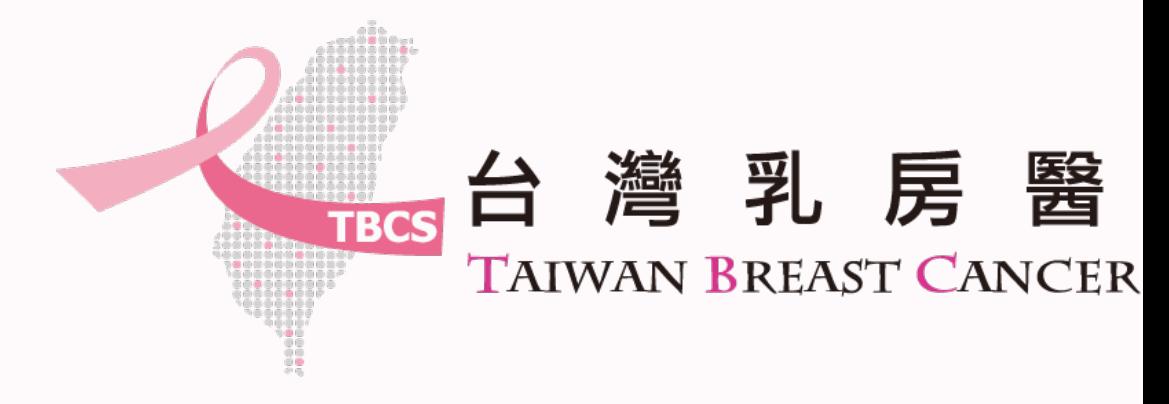

如有任何操作問題,請來信詢問 Email: bcst@ms46.hinet.r